Hi,

ich habe OpenVZ und die Utils auf meinem Debian Rechner installiert. Nu kommt bei /etc/init.d/vz start folgende Meldung: Quote: PC06:~# /etc/init.d/vz start /etc/init.d/vz: line 329: /var/lock/subsys/vz\_lock.10687: Datei oder Verzeichnis nicht gefunden Can't write to /var/lock/subsys/vz\_lock.10687 cat: /var/lock/subsys/vz\_lock: Datei oder Verzeichnis nicht gefunden /etc/init.d/vz: line 344: /var/lock/subsys/vz\_lock: Datei oder Verzeichnis nicht gefunden Starting OpenVZ: ..done /etc/init.d/vz: line 151: ip: command not found Bringing up interface venet0: /etc/init.d/vz: line 158: ip: command not found ..failed /etc/init.d/vz: line 164: ip: command not found Configuring interface venet0: error: 'net.ipv4.conf.venet0.send\_redirects' is an unknown key ..failed touch: kann ,,/var/lock/subsys/vz" nicht berühren: Datei oder Verzeichnis nicht gefunden

Was ist das für ein fehler?

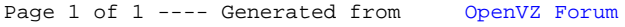